# La gestion de projets

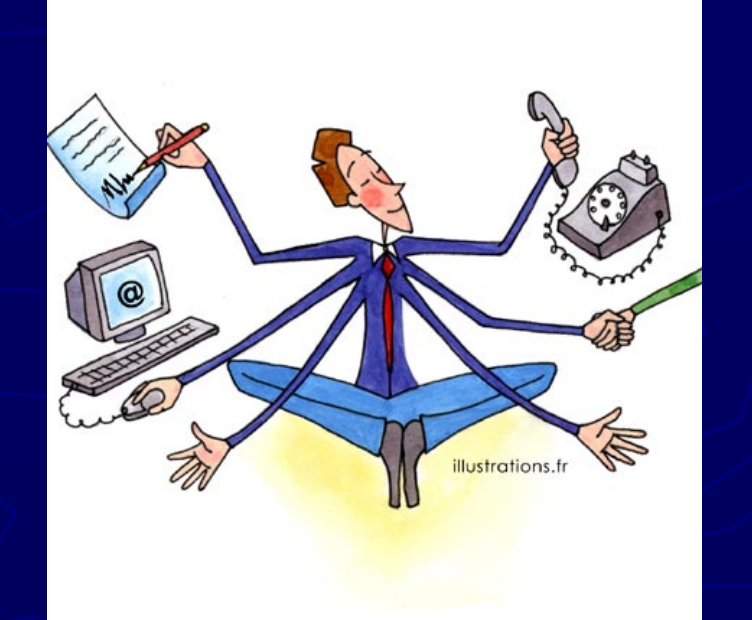

Compilation à partir de http://www.gestiondeprojet.net http://perso-info.enst-bretagne.fr/~beugnard/

# Qu'appelle t'on un *projet*?

► Suite d'actions délimitée dans le temps, en vue de produire un résultat spécifique, produit, service ou nouvelle organisation

- Adaptation à des contraintes légales nationales, européennes ou internationales
- **Lancement de nouveaux services ou produits** innovants
- **Intégration de nouvelles technologies (ERP,** outils décisionnels, $\ldots$ )
- Mise à jour de technologies déjà implantées pour rester compétitif

# Typologie des projets

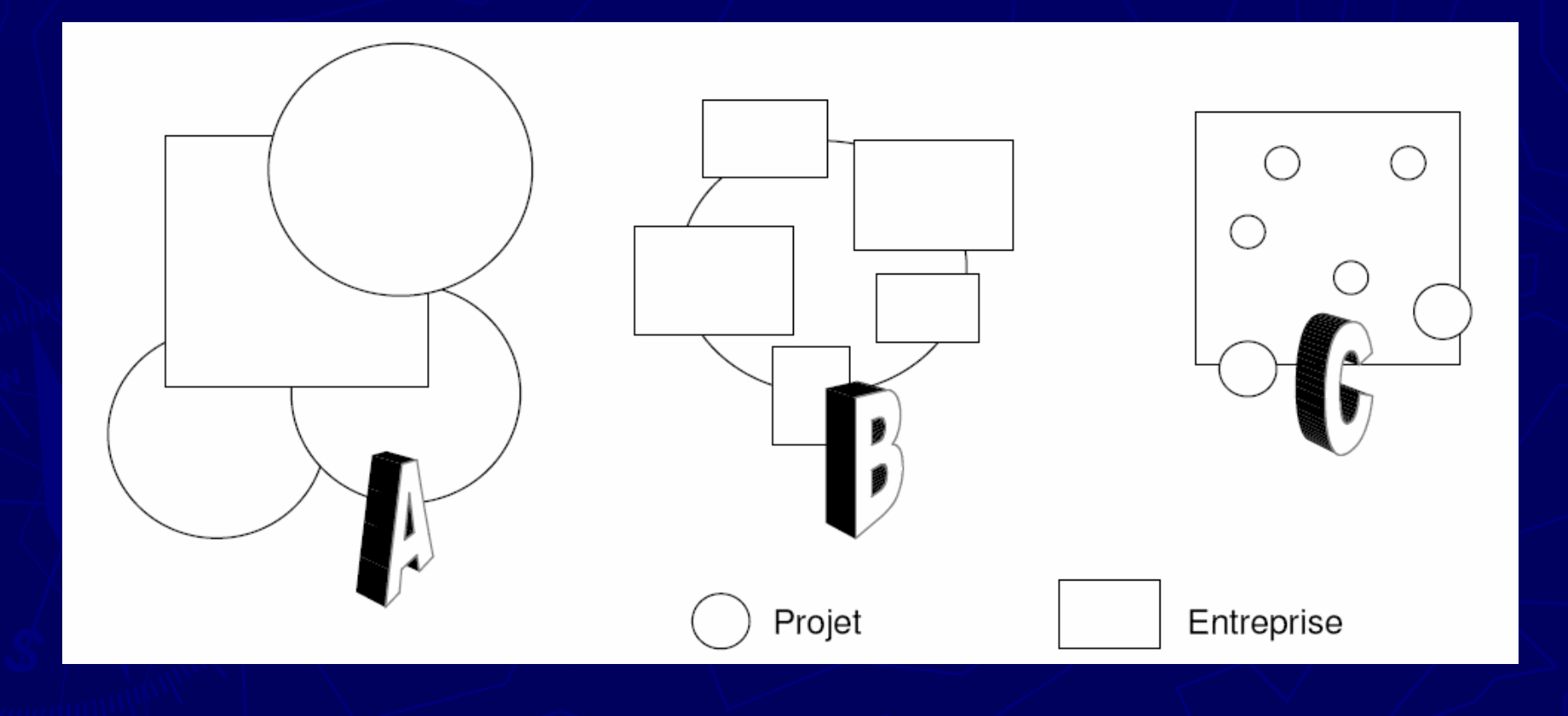

### Défis de la gestion de projets

► Mise en place d'une organisation et d'une planification de l'ensemble des activités visant à assurer l'atteinte des objectifs du projet (qualité, coûts, délais)

► Effectuer le suivi

► Anticiper les changements à mettre en ceuvre et les risques

► Décider et communiquer

# **Des principes fondateurs**

- La gestion par objectifs
- La gestion des éléments critiques
- Des besoins clairement exprimés
- Les hommes, les méthodes, les moyens
- Un seul point de responsabilité
- La délégation d'autorité (confiance)
- La communication entre fonctions et niveaux
- · Il est plus important d'être clair que parfait
- Le droit à l'erreur

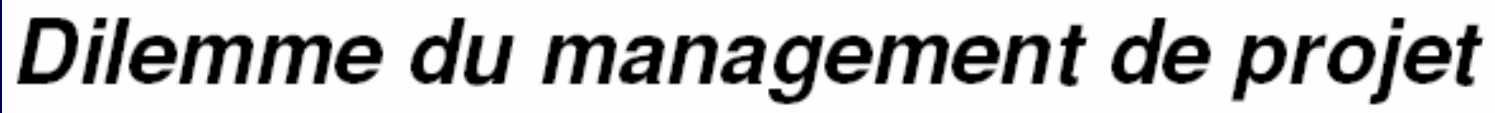

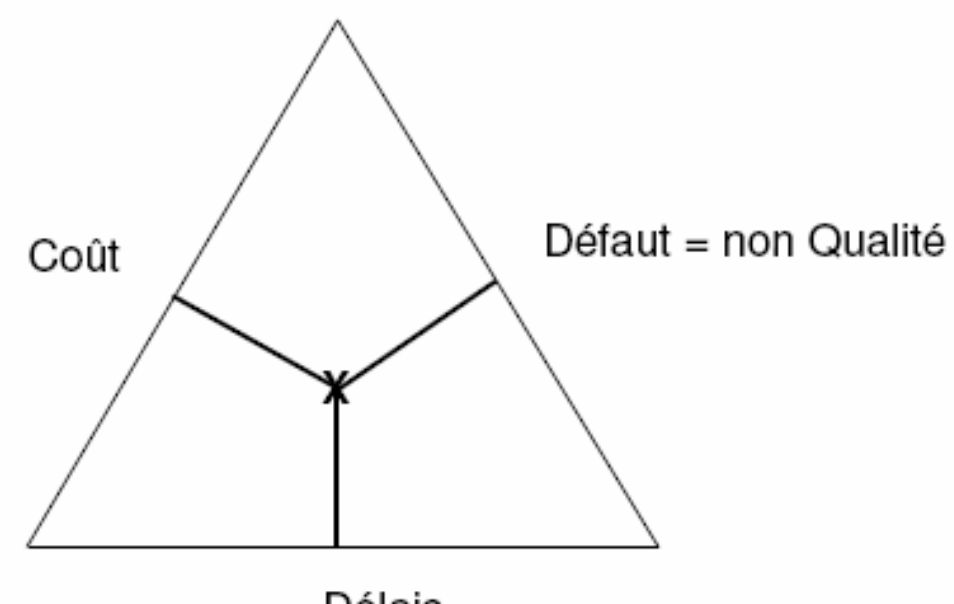

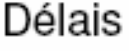

A ressource égale, vouloir améliorer un paramètre, influe négativement sur les autres ...

### L'organisation du projet

► Périmètre/lotissement ► L'équipe projet ► Tâches, jalons et livrables ► La planification ▶ Techniques de planification ►La budgétisation ► Les logiciels

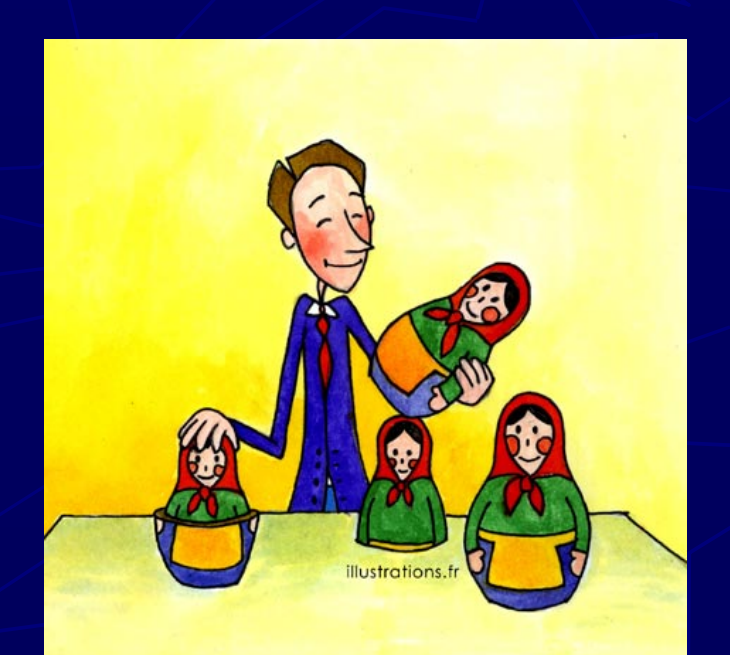

### Périmètre du projet

► Délimitation précise du projet ► Identification et recensement des applications/modules impactés par le projet ►Peut être ensuite sub-divisé en sous-projets possédant chacun son propre périmètre

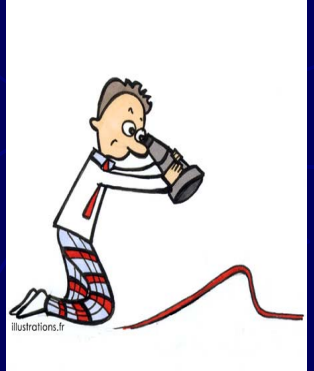

### Lotissement du projet

►Regroupement de sous-projets entre eux ► Chaque regroupement est un lot du projet **- Les lots peuvent parfois se chevaucher dans le** temps ou se paralléliser partiellement

► L'objectif d'un lot est de relier les modules/applications qui ont les inter dépendances les plus fortes

# L'équipe projet

- ► Tributaire de la hiérarchie de l'entreprise concernée
- ► Acteurs de l'équipe d'un projet SI
	- MOA (Maîtrise d'ouvrage)
	- MOE (Maîtrise d'œuvre)

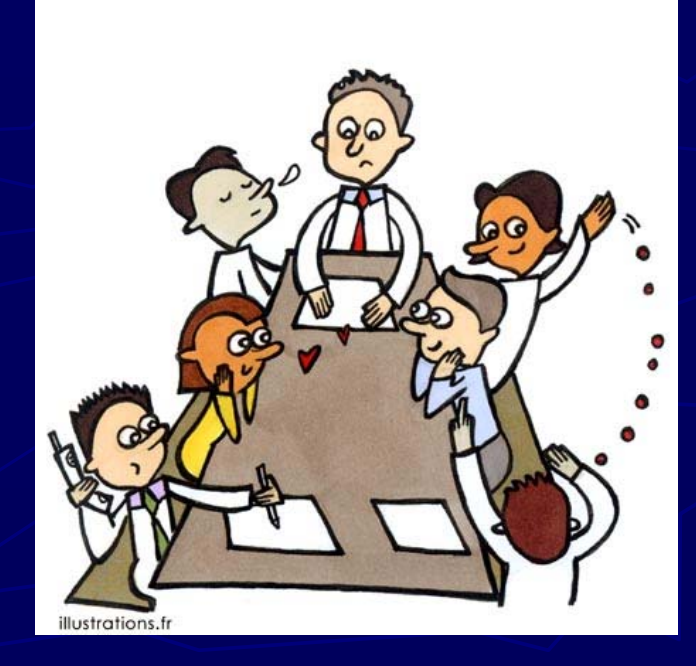

### Facilitateur

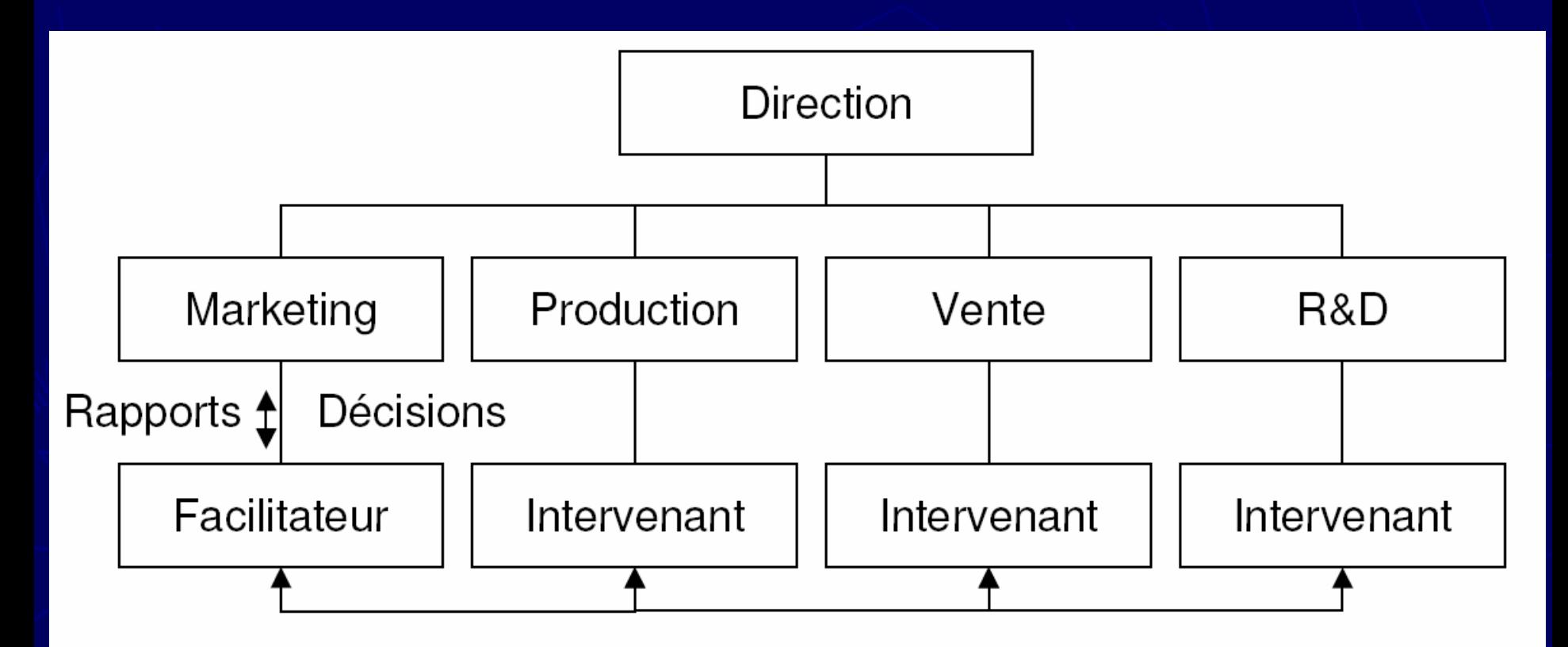

Suggestions / Informations

### Coordonnateur

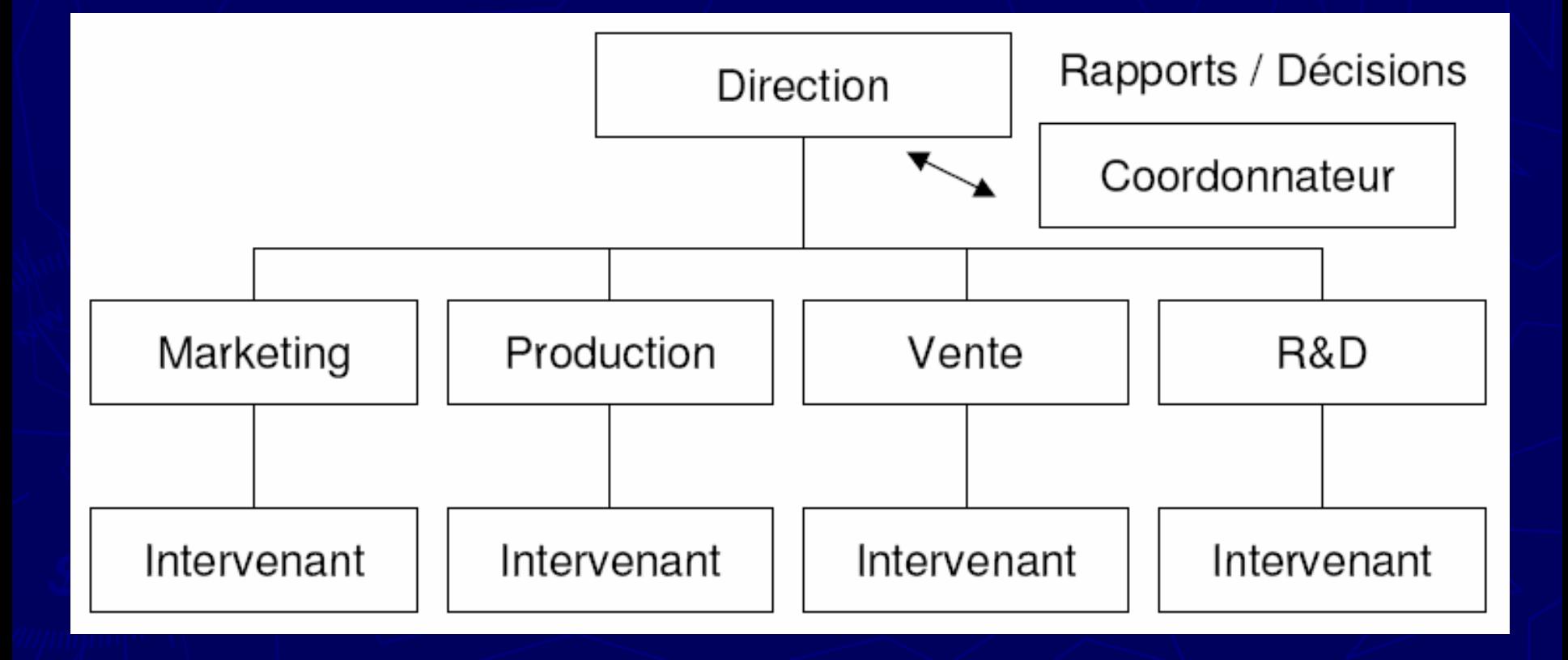

### Matriciel

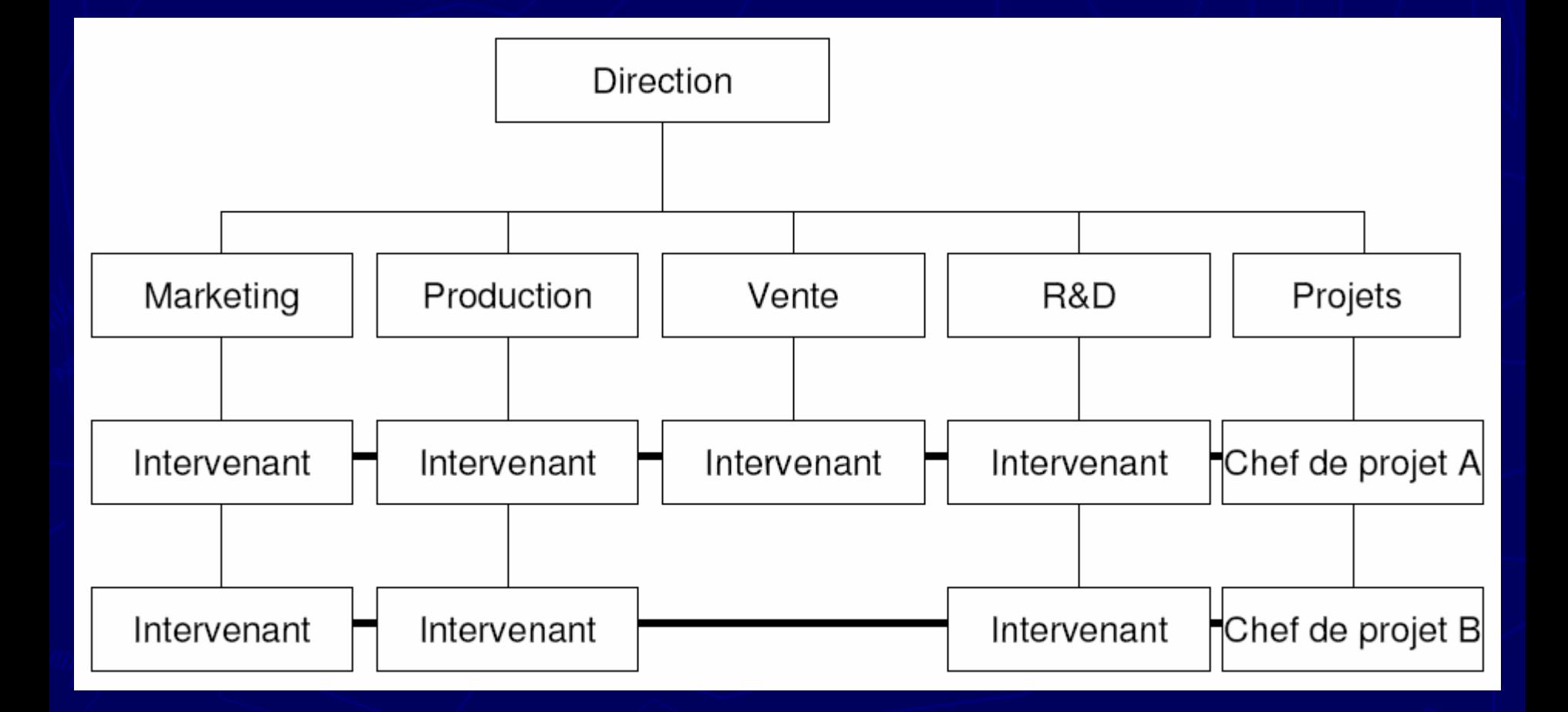

### Task Force

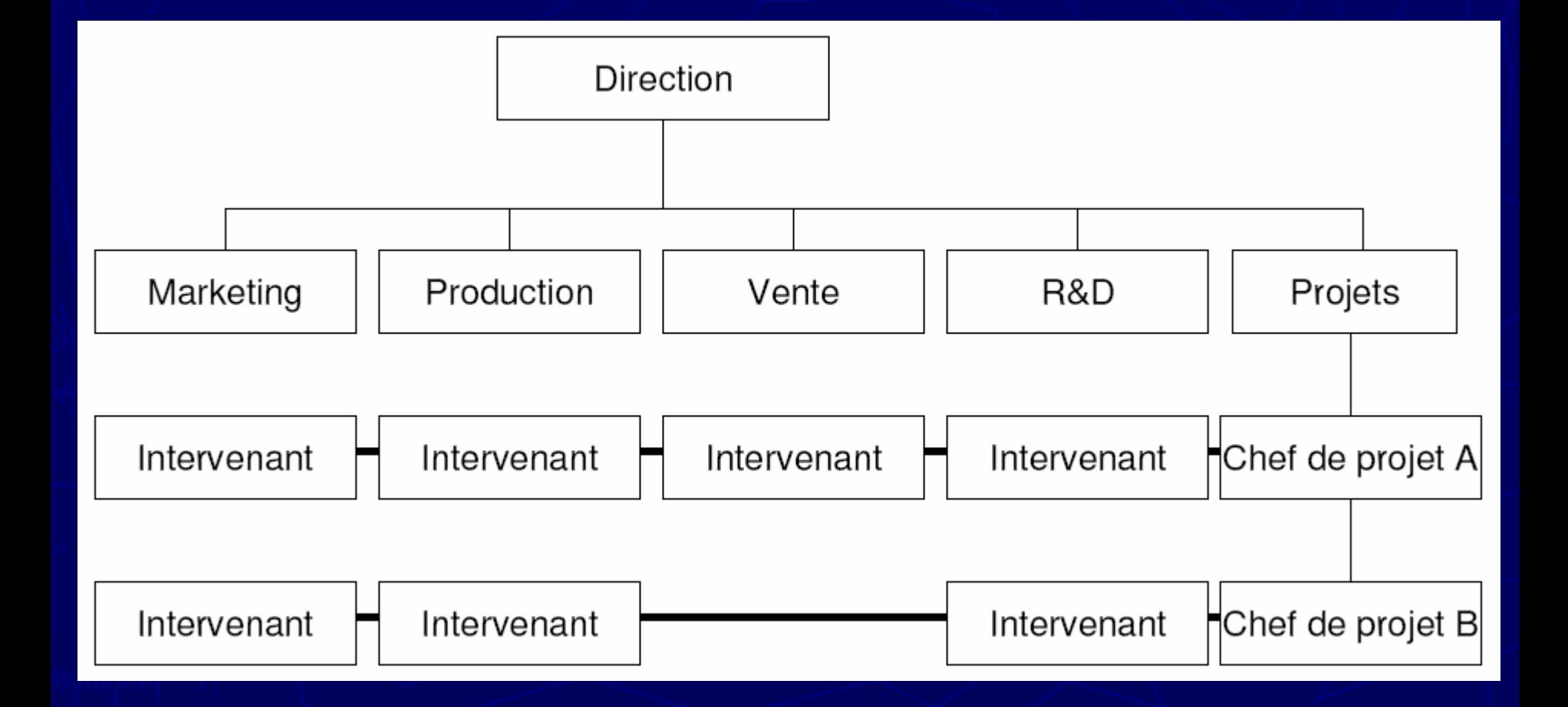

### Maîtrise d'ouvrage (MOA)

► Exprime un besoin qui devient l'objectif du projet

- ► Elabore le Cahier des Charges fonctionnel
- ► Prépare les cas de tests fonctionnels
	- Vérifier que les développements/paramétrages effectués par la MOE fonctionnent

#### ► Exemple de MOA

Dans le cas d'un projet d'implémentation du module CO (contrôle de gestion) du progiciel SAP, la MOA est (contrôle de gestion) du progiciel SAP, la MOA est constituée des contrôleurs de gestion impliqués sur le j projet.

### Maîtrise d'œuvre (MOE)

► Répond informatiquement au besoin exprimé par la MAO

- ► Rédige une réponse au besoin
	- CDC technique (cahier des charges technique)
	- **Dossier de paramétrage ou**
	- **Dossier de conception général.**

► Réalise développements/paramétrages nécessaires

► Exemple de MOE

**Un service informatique en interne et dédié** Un service informatique en interne et dédié au projet ou<br>une SSII à qui l'entreprise en charge du projet sous-<br>traite intégralement les développements informatiques traite intégralement les développements informatiques<br>d'un projet.

### Tâches, jalons et livrables

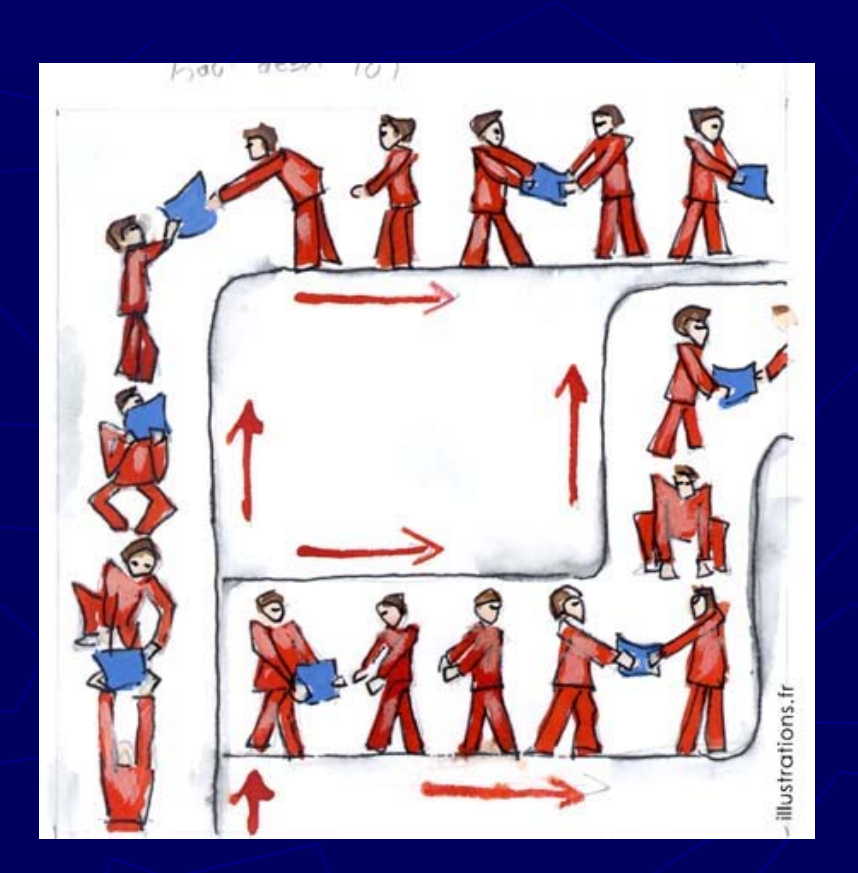

### Les tâches

► Actions à mener pour aboutir à un résultat

- Un objectif précis et mesurable
- Des ressources humaines, matérielles et financières
- Charge de travail exprimée en nombre de journéeshomme (35 h/semaines, 22 jours ouvrables)
- Une durée ainsi qu'une date de début et une date de fin
- ► Une tâche doit être assez courte
	- $\blacksquare$  <= à 15 jours

► Dans le cadre du planning, les tâches sont reliées entre elles par des relations de dépendance

# Les jalons (milestones)

- ► Des événements clé d'un projet, montrant une certaine progression du projet
- ► Des dates importantes de réalisation d'un projet
- $\blacktriangleright$  Une réalisation concrète (production de livrables)
- $\blacktriangleright$  Limitent le début et la fin de chaque phase et servent de point de synchronisation

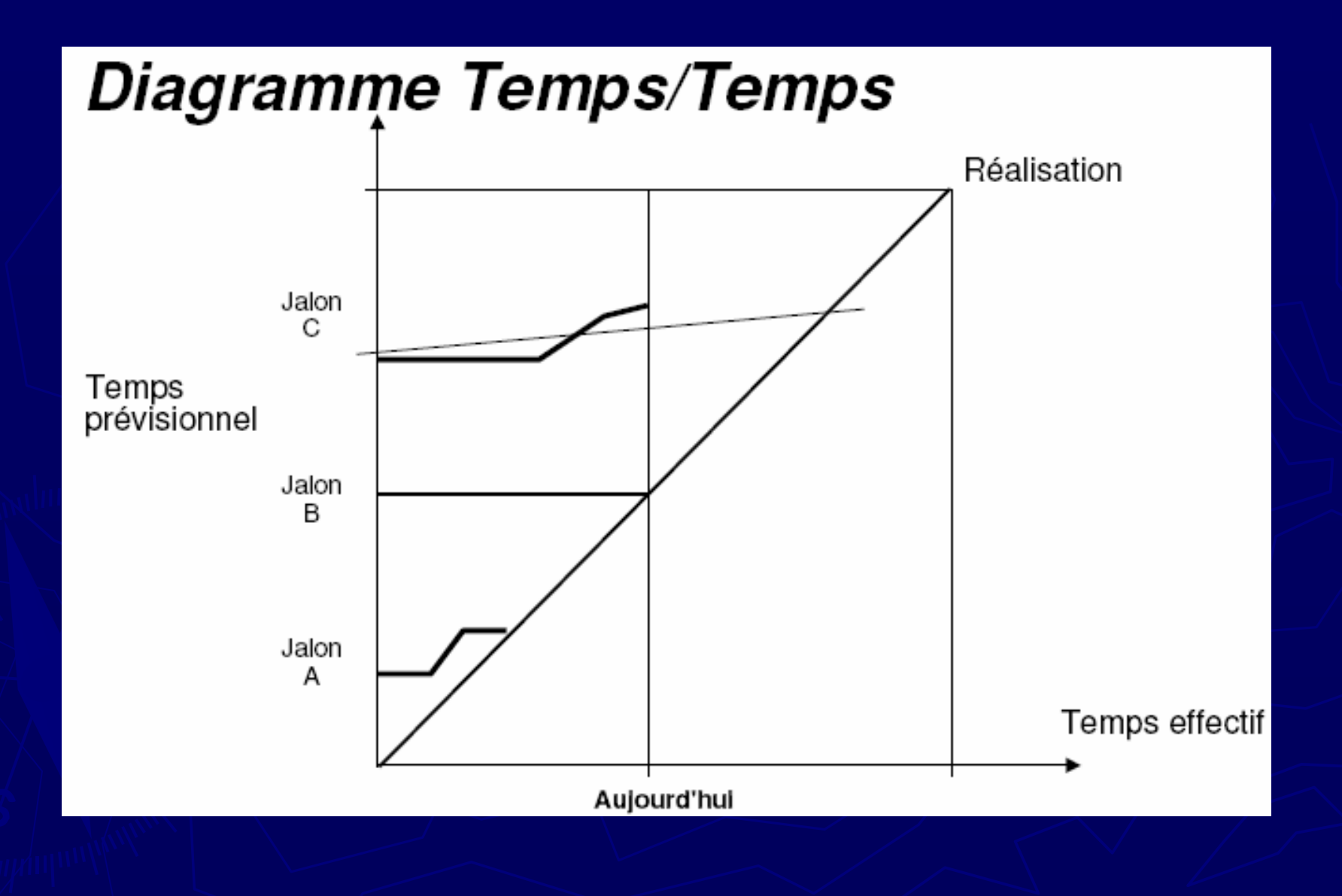

### Les livrables

►Un livrable est tout résultat, document, mesurable, tangible ou vérifiable, qui résulte de l'achèvement d'une partie de projet ou du projet

### $\blacktriangleright$  Exemples

Un cahier des charges et une étude de faisabilité sont des livrables

### Planification d'un projet

 $\blacktriangleright$  Définition ► Découpage ▶ Ordonnancement  $\blacktriangleright$  Planning

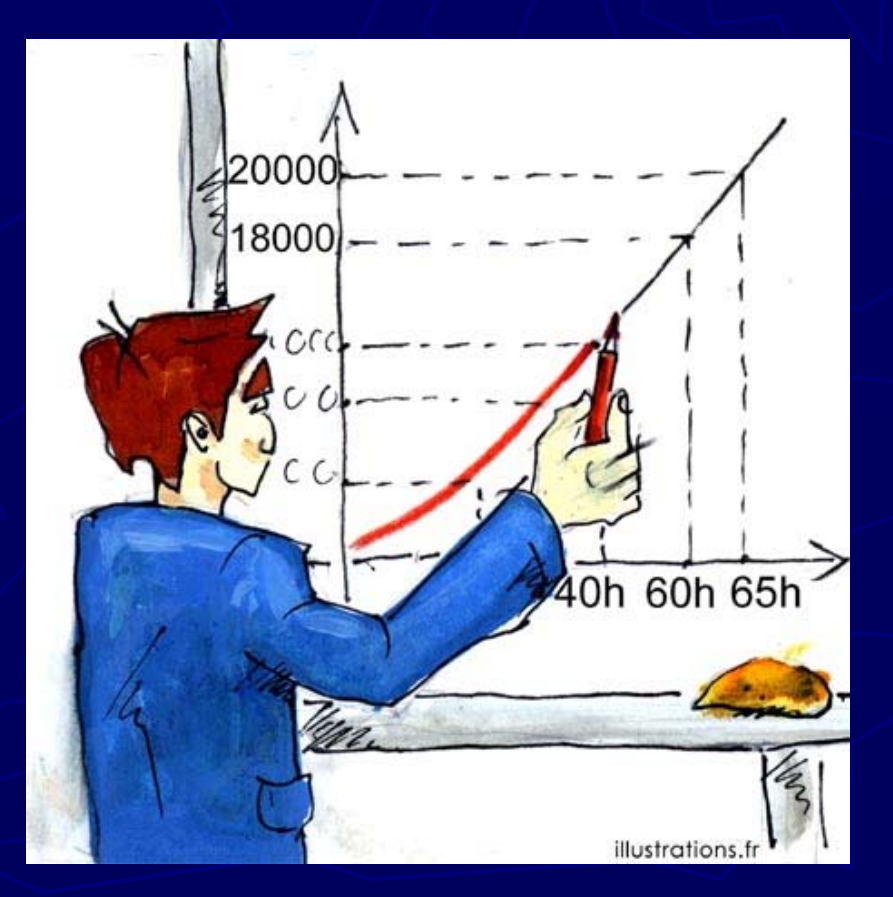

### Planification de projet

► Déterminer et à ordonnancer les tâches du projet

- ► Estimer les charges
- ► Déterminer les profils nécessaires

### ► L'outil planning permet de

- déterminer si les objectifs sont réalisés ou d épassés
- Suivre et communiquer l'avancement du projet
- **a** affecter les ressources aux tâches

### Le découpage du projet

### ► Découpage chronologique (phases)

- Ce qui doit être fait (tâches)
- **Par qui cela doit être fait (Ressources)**
- Comment les résultats (Livrables) doivent être présentés
- Comment les valider (Jalons)

### **WBS (Work Breakdown Structure)**

► Structure hiérarchique des tâches du projet

► La conception de la WBS passe par

- L'établissement d'une liste des résultats de travail (livrables) les + importants du projet travail (livrables) les + importants du projet
- La division (si nécessaire) de ces livrables en sous-ensembles
- **Pour chaque livrable et sous-livrable, le listage pour chaque livrable** des activités qui sont nécessaires à sa réalisation
- La possibilité de diviser ces activités en sousactivités

#### **Work Breakdown Structure** définition ensemble 21 définition définition système s-système 1 réalisation ensemble 21 réalisation réalisation intégration s-système 1 ensemble 21 ensemble 21 définition réalisation réalisation ensemble 22 projet ensemble 22 s-système 2 réalisation ensemble 22 réalisation réalisation intégration ensemble 22 s-système 3 ensemble 23 définition ensemble 23 intégration intégration système s-système 2 réalisation ensemble 23 Description structurée de toutes les intégration ensemble 23

tâches du projet, rapportées au découpage du produit.

### Décomposition du projet

- Découpage technique : PBS : Product Breakdown Structure
	- Eléments livrables au client (équipement, documentation, installation,...)
- Décomposition des activités : WBS : Work...
	- Activités nécessaires à la réalisation de chacun des éléments du PBS (étude, coordination, spécification, tests, ...)
- Décomposition des coûts : CBS : Cost...
	- Représentation des lignes budgétaires
- Décomposition des ressources : OBS : Organization...
	- Hiérarchie

### **Formalisme**

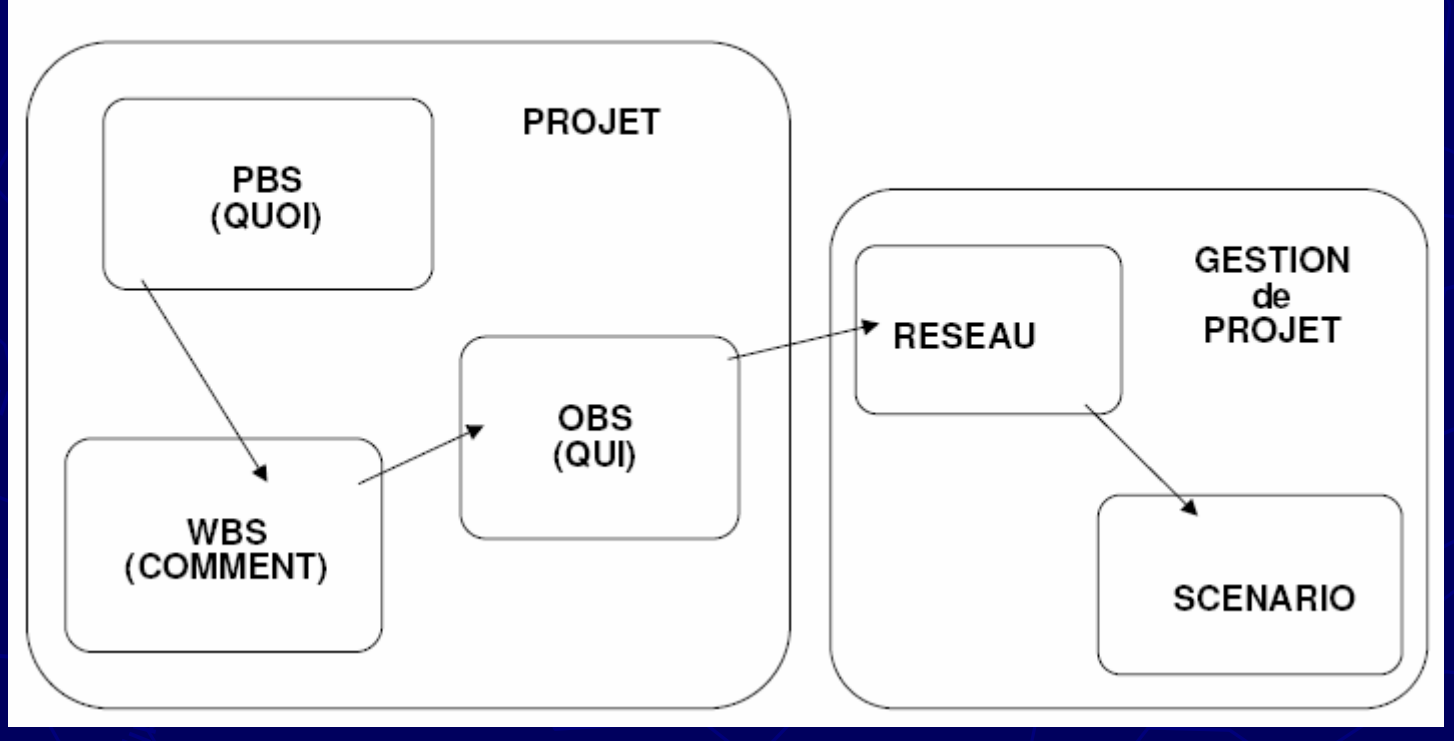

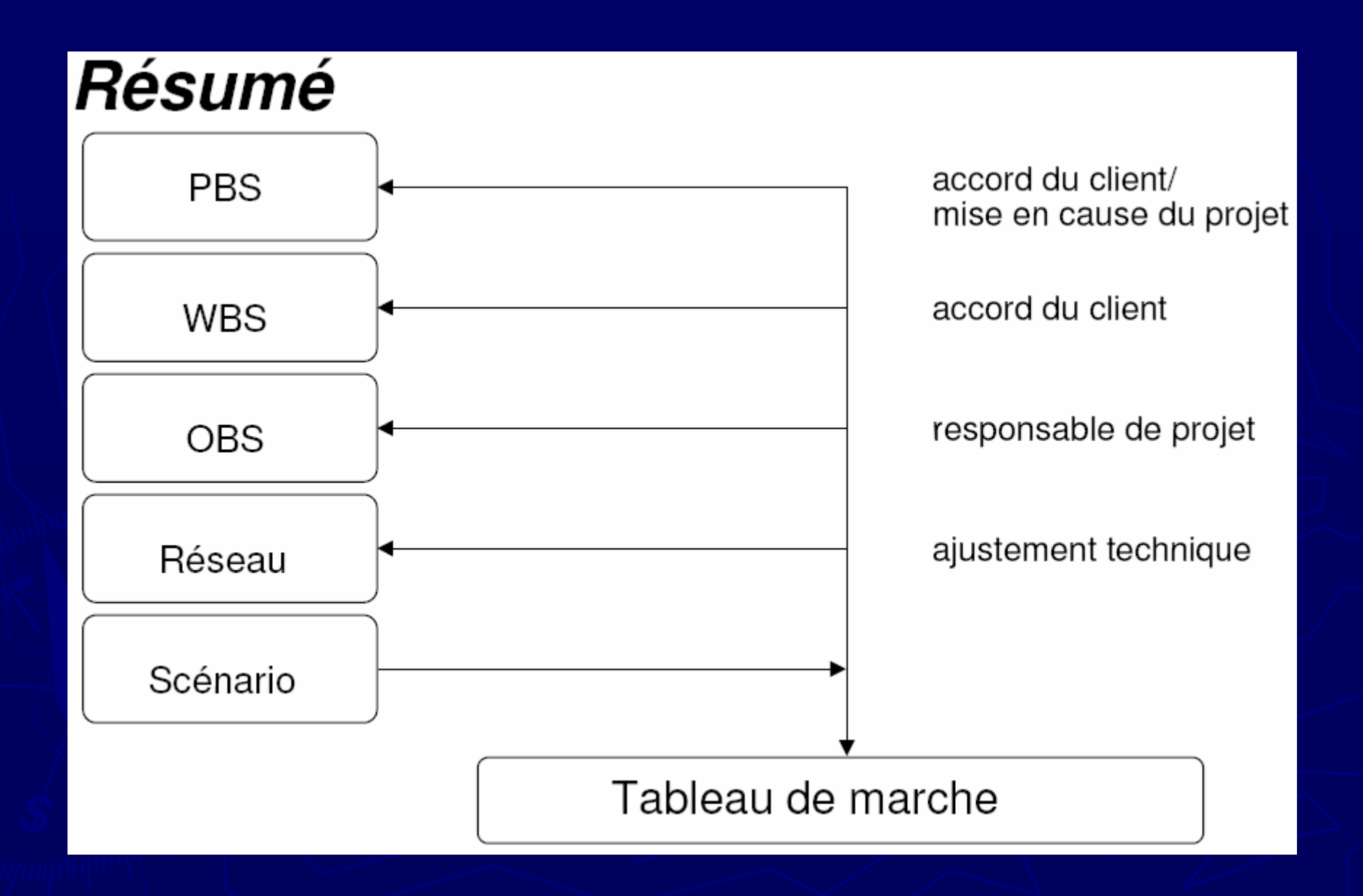

### L'ordonnancement des tâches

► Plan d'action déterminant les séquencements / parallélismes pour l'exécution des tâches

- Une marge de flexibilité peut être aménagée
- ► Pour chaque tâche élémentaire,
	- Sélectionner les seules tâches immédiatement antérieures

# Le Planning

 $\blacktriangleright$  Les étapes successives ► Dates au plus tôt et au plus tard  $\blacktriangleright$  Chemin critique et marges  $\blacktriangleright$  Estimation des charges  $\blacktriangleright$  Identification des risques ► Qualité du planning

### Les étapes successives

► Exemple de grandes étapes pour la mise en place d'un ERP

- **Etude préalable détaillée** (définition du périmètre, cahier des charges fonctionnel ...)
- **E Dossier de Paramétrage**
- **Réalisation du paramétrage** et/ou Programmation
- Conception des Jeux d'essai pour préparer la recette de l'application/du module
- **Recette** (Réalisation des tests informatiques)
- **Rédaction des Manuels utilisateurs**
- **Mise en production Mise en production**

### Dates au plus tôt et au plus tard

- ► Associer à chaque tâche les dates au plus tôt
	- **Début au plus tôt et Fin au plus tôt**
- ► les dates au plus tard
	- **P** Début au plus tard et Fin au plus tard

► La durée de la tâche est le temps ouvré qui s'écoule entre le début et la fin de la tâche.

### Chemin critique

- ► Séquence de tâches qui détermine la durée totale du projet
	- Ce chemin est continu depuis le début jusqu'à la fin du projet
	- **Tout retard affectant une tâche du chemin** critique est intégralement répercuté sur la durée du projet et donc sa date de fin
	- Une tâche critique est une tâche du chemin critique

# **Marges**

► La **marge** est la possibilité qu'à une tâche d'être retardée sans impacter le projet. Les tâches qui sont sur le chemin critique ont une marge nulle.

### ► La **marge totale (MT) marge totale (MT)**

Différence entre le début au plus tard de la tâche suivante la plus contraignante et la fin au plus tôt de la tâche elle-même

### ► La **marge libre (ML) marge libre (ML)**

e<br>List Différence entre la date de début au plus tôt du successeur le plus précoce, et la date de fin au plus tôt de la tâche elle-même.

### Estimation des charges

### ► Au niveau projet

**Estimer la charge du projet complet par la** détermination d'une enveloppe budgétaire

#### $\blacktriangleright$  Au niveau phase

**Estimer la charge d'une phase spécifique, ajuster le** découpage du projet et prévoir des ressources pour planifier l'affectation des intervenants

#### $\blacktriangleright$  Au niveau tâche $\land$

• Estimer chacune des tâches qui font généralement l'objet d'une affectation individuelle
## Estimation des charges

- ► Les coûts du projet doivent être évalués en fonction de leur nature
	- Coûts en matériel, en ressources humaines internes, en frais de déplacement, en personnel de prestataires extérieurs...
- ► Concernant les charges matérielles
	- Besoins en locaux, en ordinateurs, serveurs, logiciels...

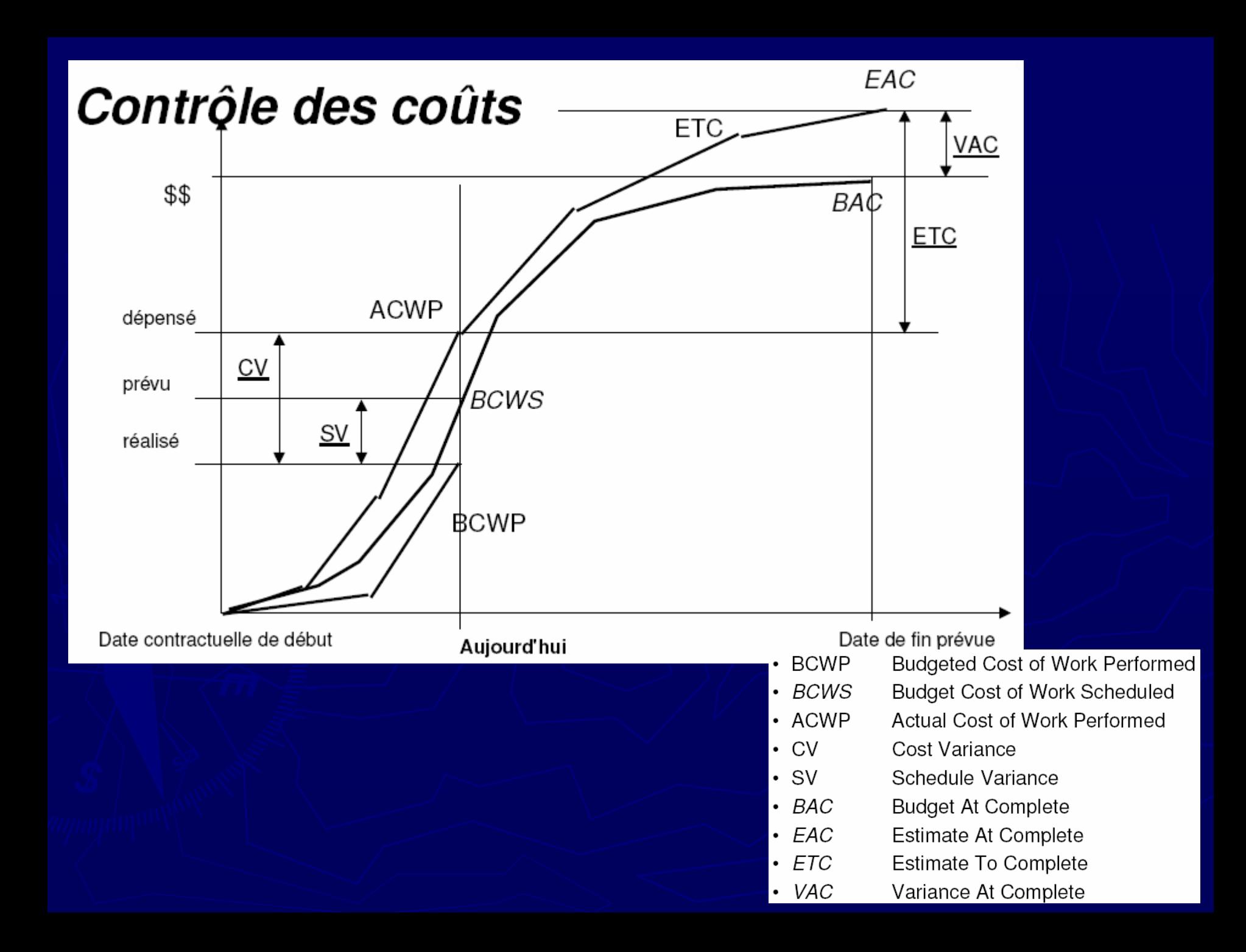

## Processus d'approvisionnement

► Après la phase de définition des besoins

- Définir les processus d'approvisionnement
- **Etablir les délais d'approvisionnement en** fonction des fournisseurs
- **Evaluer le temps de recrutement des ressources** humaines, du choix de prestataires éventuels

► L'évaluation de ces durées est importante dans le calcul total de la durée du projet

### Identification des risques

► Identification des facteurs de risque associés à chaque tâche

► Classification en fonction de leur criticité

Légers retards dans le planning

Bloquant car appartenant au chemin critique

# Types de risques

#### $\blacktriangleright$  Humains

Absence, décès d'une ressource importante sur le projet

#### $\blacktriangleright$  Coûts cachés

- Découverte de coûts au cours du projet qui grèvent l'enveloppe budgétaire dédiée au projet
- ► Retard dans les approvisionnements en matériaux indispensables au projet
	- Risque de changement de la durée totale du projet

# Types de risques

► Retard dans la livraison des livrables,  $\blacktriangleright$  Technologiques **Evolution de la technologie en cours de projet** ► Manque de communication et de coordination  $\blacktriangleright$  Inadéquation des développements

informatiques aux besoins exprimés

# Un bon planning ?

► Réseau des tâches complet et exhaustif ► Chemin critique et risques bien identifiés ► Objectifs atteignables en terme de délai ► Livrables du projet bien identifiés

## Techniques de planification

- ► Modélisation du réseau de dépendance entre tâches
	- Décomposition structurée du travail en sousensembles plus simples (OT ou WBS)
- ▶ Plusieurs représentations existent, à la base de toute construction de planning
	- **La technique GANTT**
	- **La technique PERT**
	- **Le réseau des antécédents**

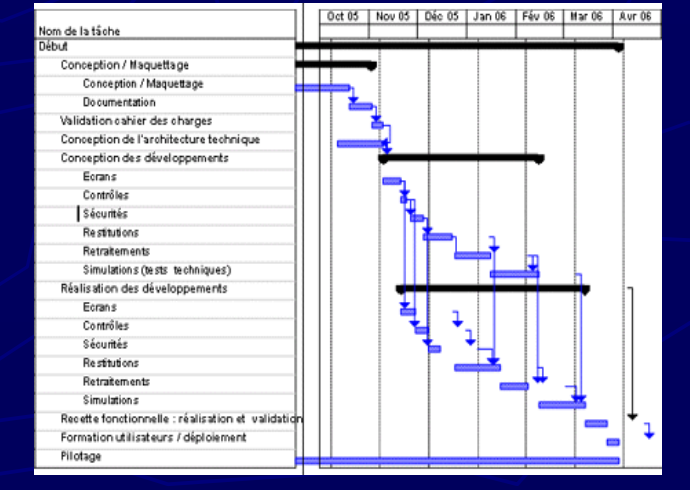

## Diagramme de GANTT

► Technique et représentation graphique **- renseigner et situer dans le temps les phases,** activités, tâches et ressources du projet  $\blacktriangleright$  En lignes

- **Les tâches**
- $\blacktriangleright$  En colonnes
	- Les jours, semaines ou mois

► Les tâches sont représentées par des barres dont la longueur est proportionnelle à la durée estimée.

## Diagramme de GANTT

► Les tâches peuvent se succéder ou se réaliser en parallèle entièrement ou partiellement

►Ce diagramme a été conçu par Henry L. GANTT (en 1917) et est encore aujourd'hui GANTT (en 1917) et est encore aujourd'hui la représentation la plus utilisée

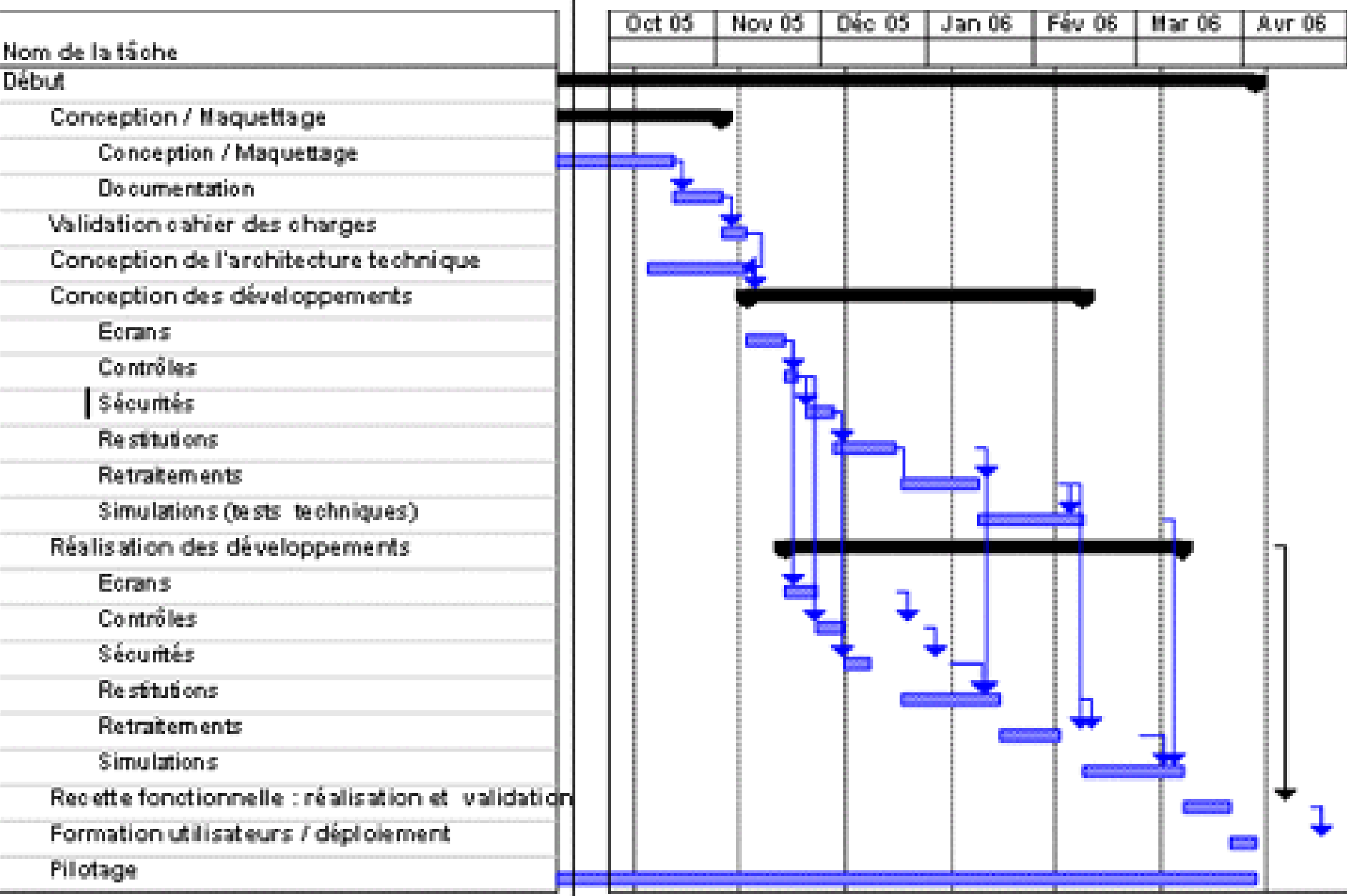

#### Mesure de l'avancement

Ce qui est prévu Ce qui est fait Ce qui reste à faire Ce qui est ré-estimé

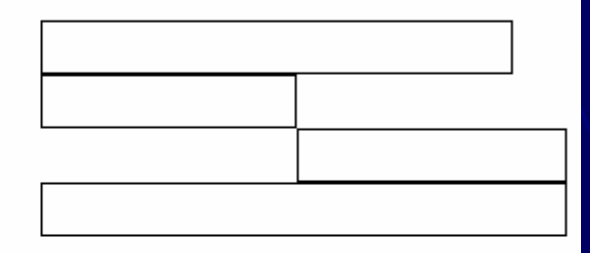

- · prise en compte de la valeur observé de la productivité
- · ré-estimation budgétaire
- Mettre en évidence et expliquer
	- l'écart
	- la dérive
	- $-$  les tendances

#### Métriques d'avancement

- $\cdot$  0/100 Une chose est faite, ou non. On sous-estime une activité en cours de réalisation.
- 20/80 Une chose commencée est mesurée à 20% tant qu'elle n'est pas finie.
- Par jalons Un pourcentage d'avancement est associé à chaque jalon.
- Linéaire Associé à une mesure objective, physique.

# Technique PERT

► Program Evaluation and Review Technique,

- Réseau de plusieurs tâches qui grâce à leurs dépendances et à leur chronologie permettent d'avoir un produit fini
- ► Les tâches sont représentées par des flèches ► Le réseau visualise des dépendances entre tâches ► Limites : pas de représentation de notion de durée et de date

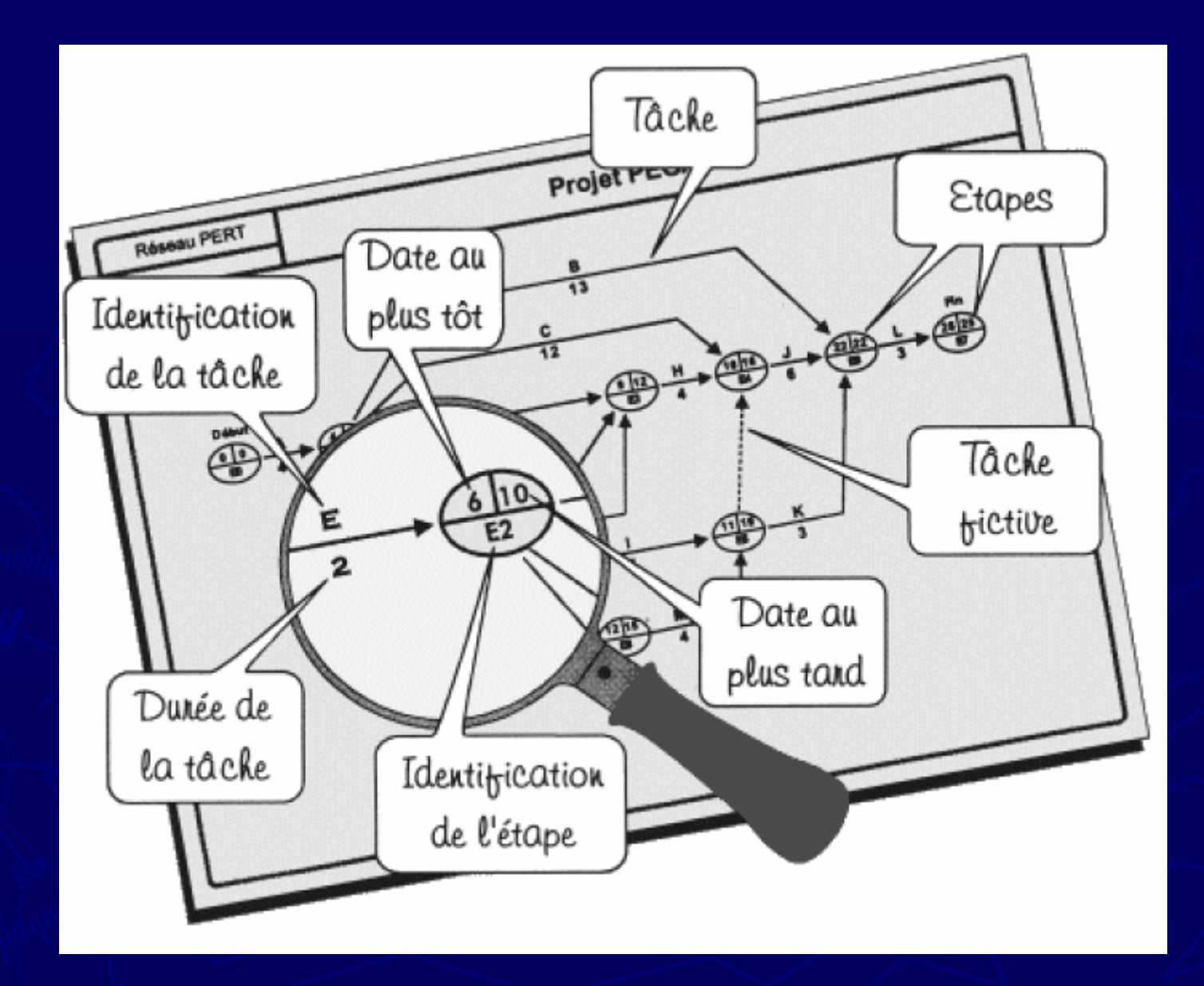

#### La technique PERT

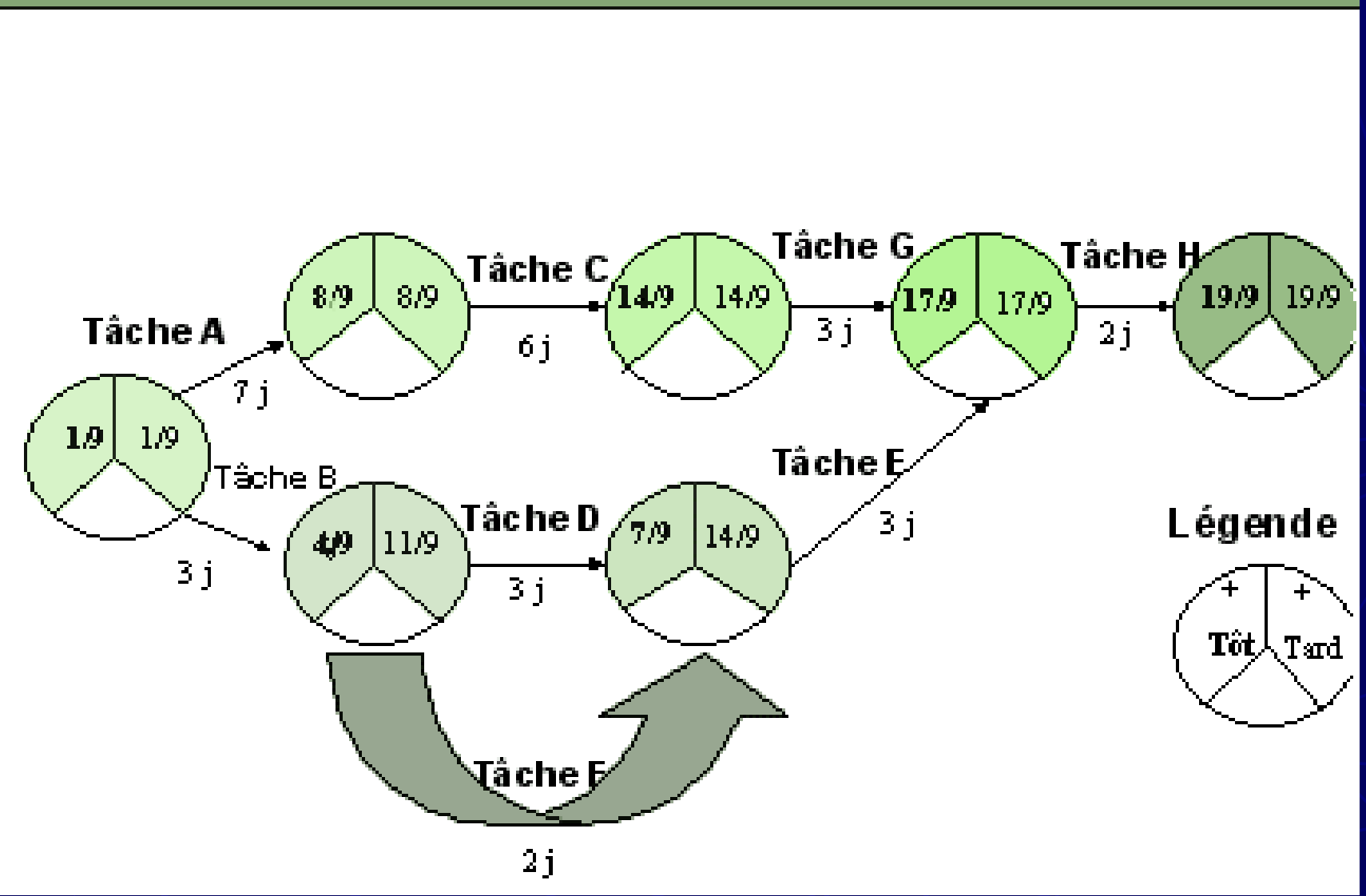

### Réseau des antécédents

- $\blacktriangleright$  Chaque activité est représentée par une boîte
- ► Les activités sont liées entre elles par des liaisons de dépendances représentées par des flèches
- ► Représentation synthétique des relations logiques entre activités
	- Construit de gauche à droite pour représenter la chronologie d'un projet

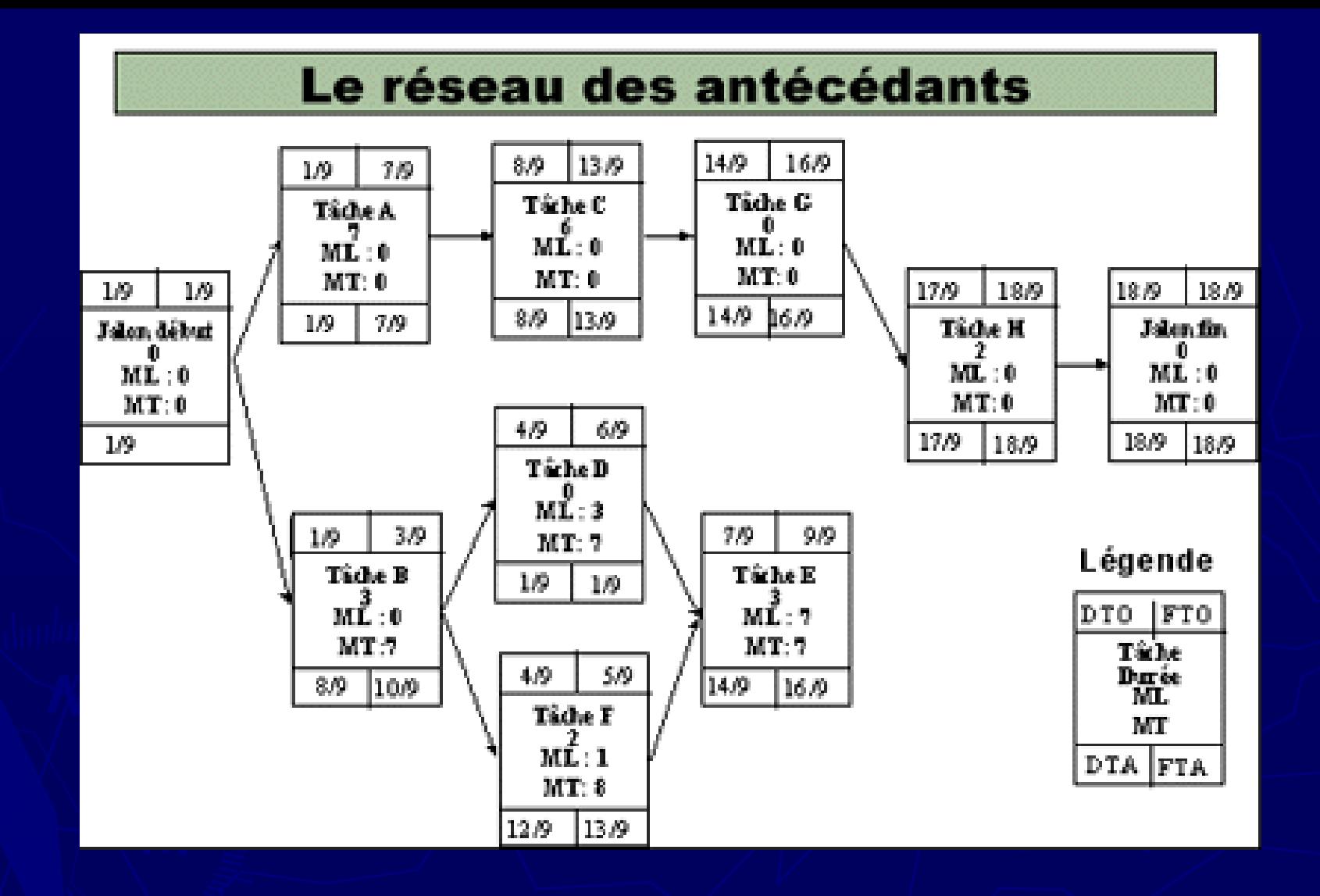

► DTO : début au plus tôt ► FTO : Fin au plus tôt ► DTA : début au plus tard

- ► FTA: Fin au plus tard
- ► ML : Marge Libre
- ► MT : Marge Total

### Formalisme réseau

► Tâches / Activités / Liens

#### ► Types de liens

#### ►Délais

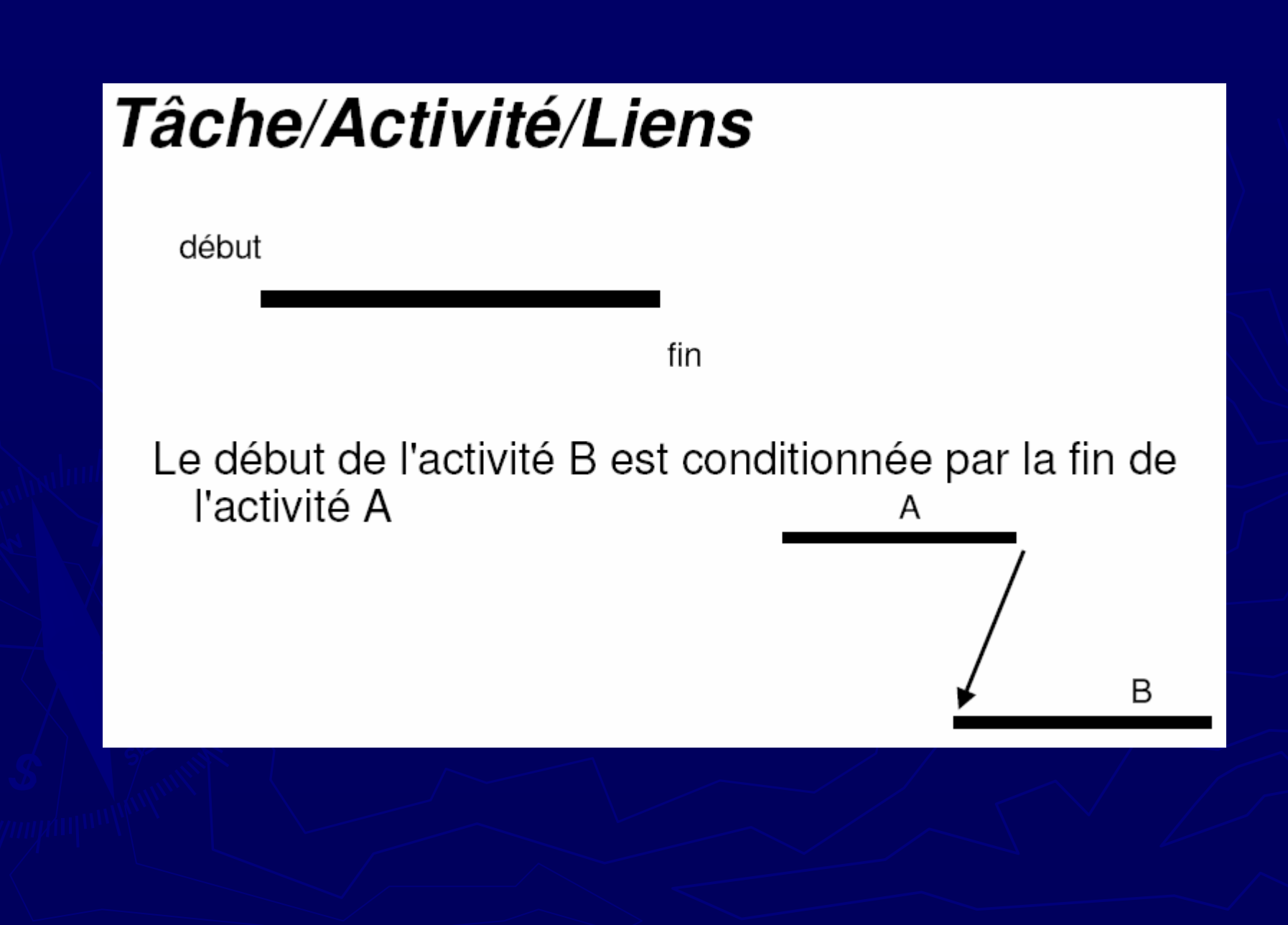

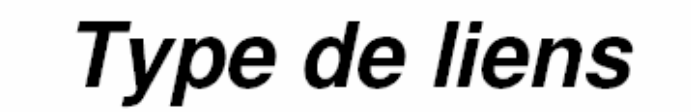

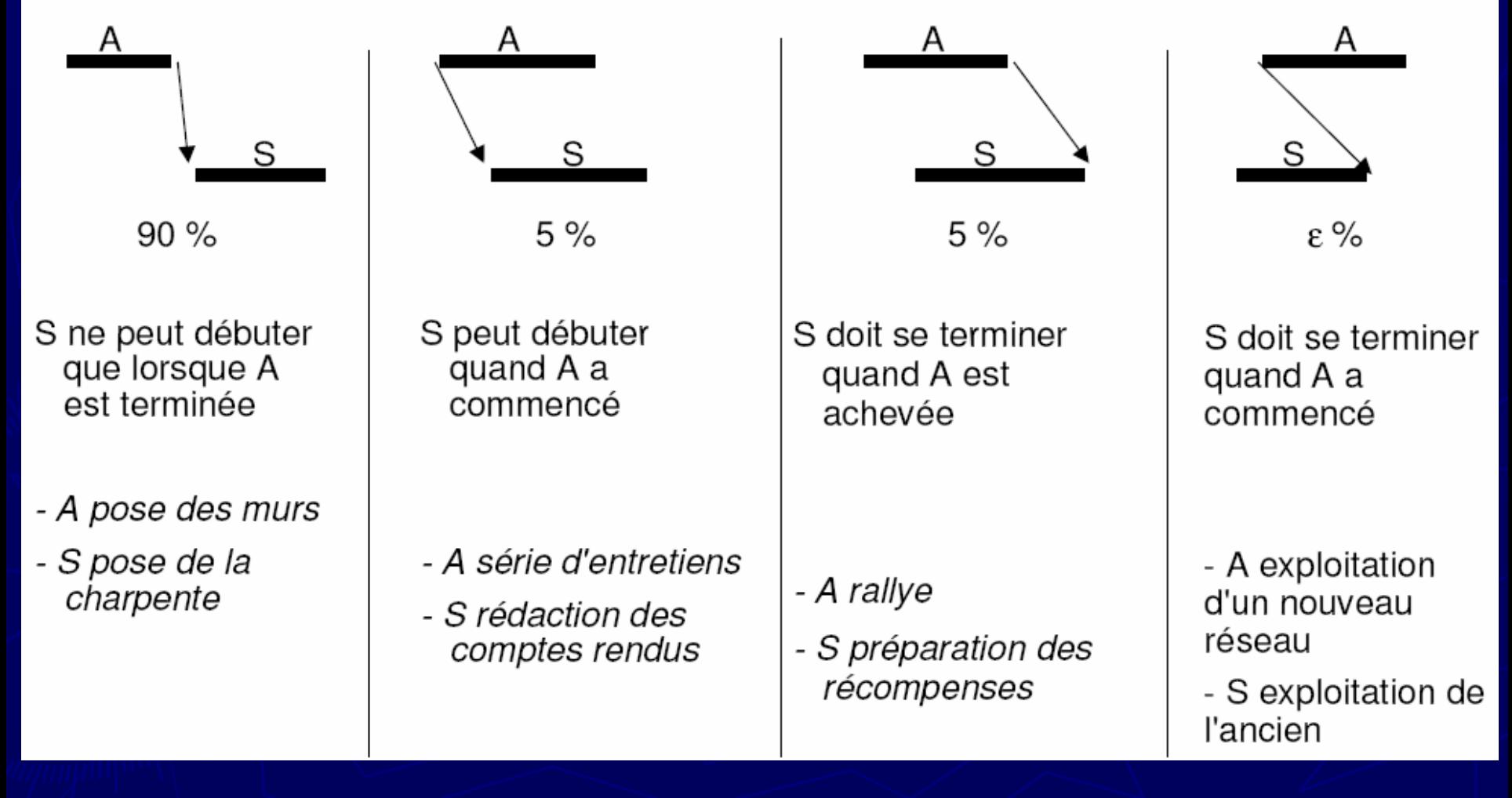

### **Délais**

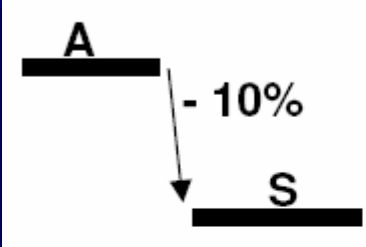

La tâche S peut commencer 10% du temps avant la fin de la tâche A

Le délai est négatif : Avance

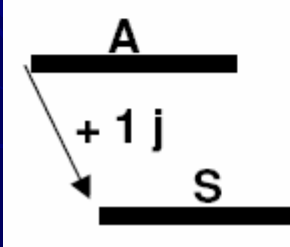

La tâche S peut commencer 1j après le début de la tâche A

Le délai est positif : Retard

### **Boucles**

Les seules combinaisons de liens interdites sont celles qui forment une boucle.

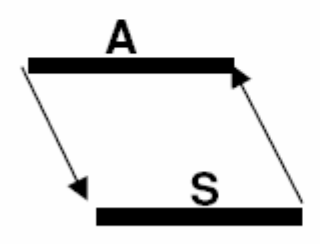

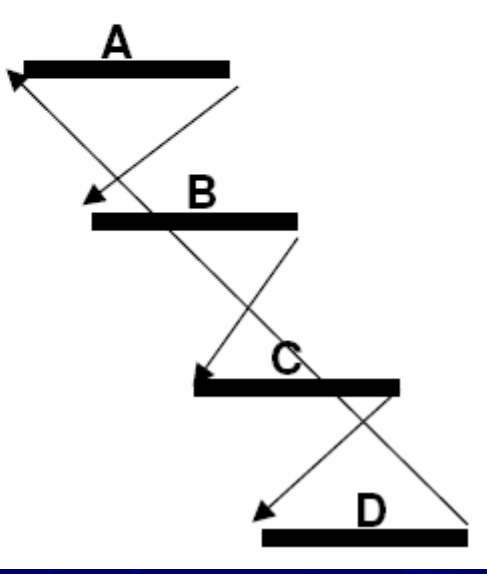

### Réseau

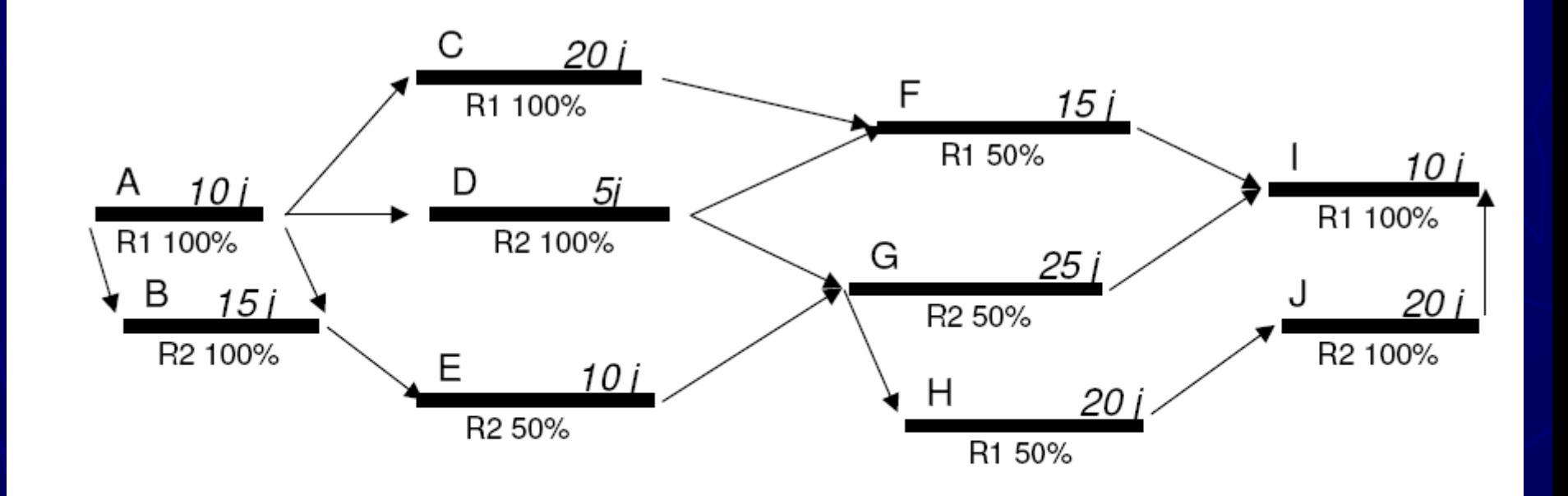

Activités/dépendances Ressources Durées

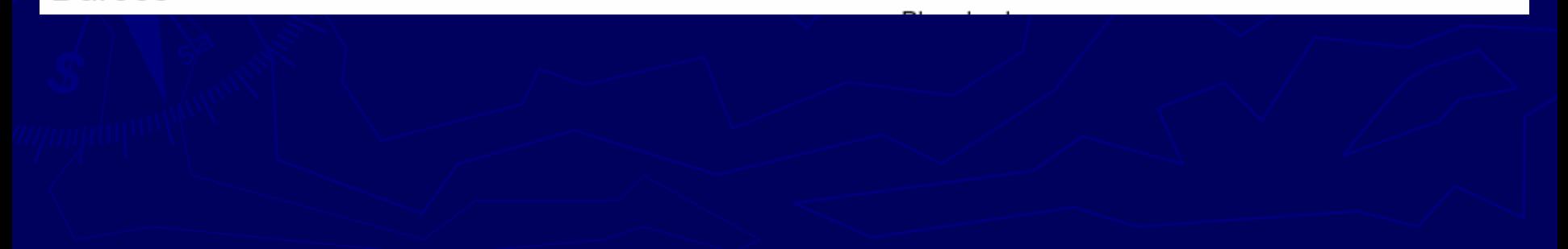

# Budgétisation d'un projet

► Le coût du projet est la somme des coûts

- **des ressources humaines** du projet
- **des ressources matérielles** et logicielles du projet

► Ce coût dépend évidemment de la durée du projet

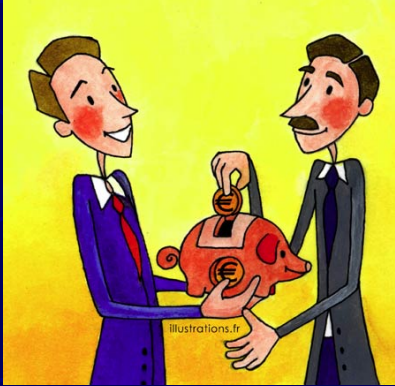

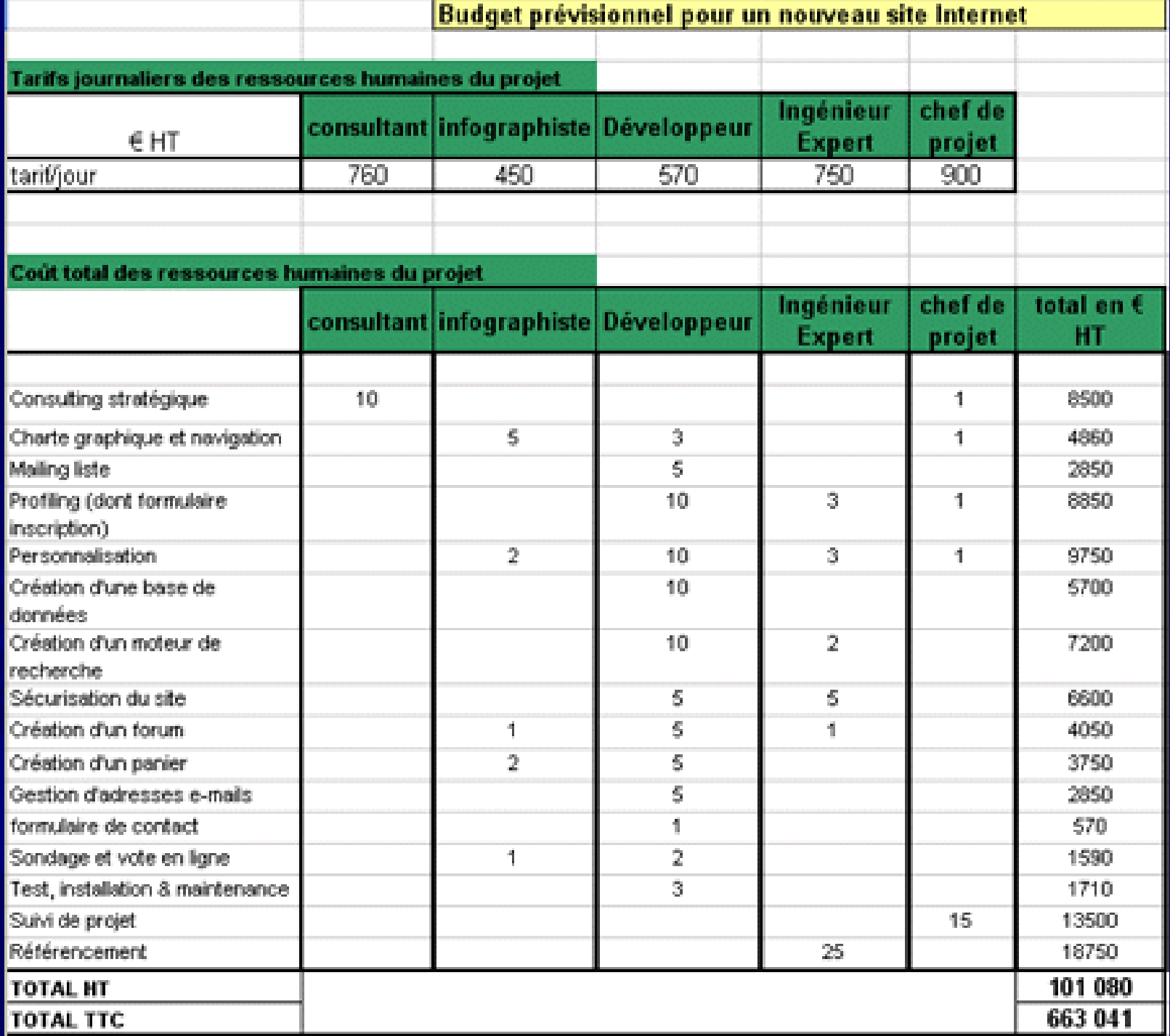

Exemple de budgétisation des ressources humaines d'un projet

► Création d'un site Internet marchand

- ► Un tarif journalier en fonction du profil de **compétence** est établit. C'est le premier tableau.
- ► Le second tableau présente les tâches en ligne, le **nombre de jours d'intervention par nombre de jours d'intervention par**  compétence qu'elle requiert et son coût total.

► Par exemple, la tâche "sondage et vote en ligne" a  ${\rm comme\,\,} {\rm co}\hat{\mathfrak{u}}$ t : 1 \* 450 + 2 \* 570 = 1590 euros, soit 1 jour d'infographie à 450 euros la journée et 2 jours de développement à 570 euros la journée.

# Logiciels de gestion de projet

#### ► **Groupware Groupware**

**-** possibilité d'indexer des comptes-rendus de réunion et de comités de pilotage, tous les livrables d'un projet l (étude préalable fonctionnelle, étude technique, guide i d'utilisation ...), de planifier les réunions

#### ► **Intervenants (affectation des ressources) Intervenants (affectation des ressources)**

un espace pour consulter la liste des intervenants, leurs coordonnées professionnelles, leur rôle dans le cadre du projet et le ou les projets auxquels ils sont affectés.

#### ► **Livrables Livrables**

un espace où l'on peut indexer et consulter des livrables ainsi que leur statut (non entamé, en cours, finalisé, validé) et la date liée à ce statut

# Logiciels de gestion de projet

#### ► **Risques Risques**

• Une matrice des risques peut être remise à jour automatiquement à partir de la saisie manuelle de chaque facteur de risque avec le de gré de probabilité et de gravité associés. Des graphiques associés à ces risques (degré de gravité en abscisse, degré de probabilité en ordonnée) sont générés automatiquement.

#### ▶ Planification du projet

possibilité de gérer la planification du projet avec les chevauchements des sous-projets

#### ► **Reports Reports**

**• pouvoir éditer facilement des diagrammes de GANTT** 

#### ▶ Gestion des phases de test

• permettre d'indexer l'ensemble des cas de tests servant à tester des applications informatiques et d'assurer leur suivi précisément grâce à un système de gestion de incidents (en cas d'échec d'un cas de test).

# Pilotage du projet

► Comparer le réalisé avec le prévisionnel Réviser les plannings et les charges ► Assurer un suivi fiable du projet grâce à l'obtention d'une vue d'ensemble sur le projet, ►Mesurer précisément l'avancement du projet, et valider les dates jalons  $\blacktriangleright$ Prendre les bonnes décisions en cas de $\epsilon$ difficulté.

## Suivi des ressources

- ► Planification préalable des ressources humaines
- ► La (délicate) gestion des ressources humaines
- ► Le climat, l'ambiance de travail
- ►Le suivi des ressources humaines
- ► Le suivi des ressources matérielles

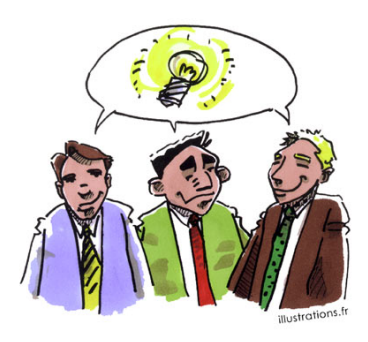

### Planification préalable des ressources humaines

- ► L'ensemble des acteurs du projet
	- **Facteurs clés de succès du projet**
- ► Evaluer pour chaque tâche les ressources nécessaires et les profils adaptés aux tâches
	- **Prendre en compte les contraintes des** ressources du projet (congés, jours de RTT, mariages ...)
	- Optimiser le taux d'affectation des ressources

### La (délicate) gestion des ressources humaines

- ► Turnover des personnes travaillant sur le projet à cause des démissions
	- Volonté de suivre un $(e)$  conjoint $(e)$  muté $(e)$ , départs en congé maternité ou en congé maladie prolongé...
	- Les prévisions de charge de travail pour chaque tâche doivent être évaluées au plus juste afin d'éviter des surcharges trop fréquentes ou des planchers d'inactivité, sources importantes de démotivation

## Le climat, l'ambiance de travail

- ► Le climat général dans l'équipe projet joue un rôle majeur dans la motivation et l'implication des ressources du projet
- $\blacktriangleright$  Le chef de projet a un rôle clé concernant l'instauration d'un bon climat de travail
	- **En adoptant une attitude positive et équitable** vis à vis des membres de son équipe
	- **En favorisant l'intégration de nouvelles** ressources par des formations et un encadrement adapté

## Le climat, l'ambiance de travail

► Evénements pour souder les équipes projet

- soirées au restaurant avec l'équipe projet
- **soirées thématiques avec des jeux pour que les** membres de l'équipe projet apprennent à mieux se connaître, sports d'équipe pour souder l'équipe...

#### $\blacktriangleright$ Initiatives individuelles

• achat de viennoiseries à partager avec toute l'équipe le matin…

### Suivi des ressources humaines

- ► Maintenir la correspondance entre les ressources et les besoins éventuellement réévalués
- ► Révision éventuelle du taux d'affectation de ressources

► La charge de travail totale liée à une tâche peut s'exprimer en ETP (Equivalent Temps Plein), c'est à dire en nombre de j/h
### Suivi des ressources matérielles

► Au cours du projet, les besoins en ressources matérielles peuvent évoluer et il faut pouvoir répondre rapidement à de nouveaux besoins et gérer les risques liés à d'éventuelles indisponibilités

• L'indisponibilité d'un environnement informatique est par exemple un facteur bloquant qu'il faut savoir gérer

## Indicateurs de pilotage

- ► Utilisation des ressources (en %)
- ► Tâches réalisées/tâches planifiées
- ► Jalons
- $\blacktriangleright$  Date de fin initiale
- $\blacktriangleright$  Date de fin finale
- ► Avancement en délai (%)
- ► Nombre de tâches terminées par rapport au nombre de tâches prévues
- ► Nombre de changements ► Nombre de risques réalisés

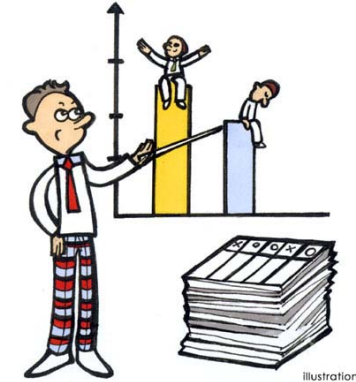

# Gestion de la communication du projet

 $\blacktriangleright$ Plan de communication ► Technologies et supports  $\blacktriangleright$  Informations pertinentes

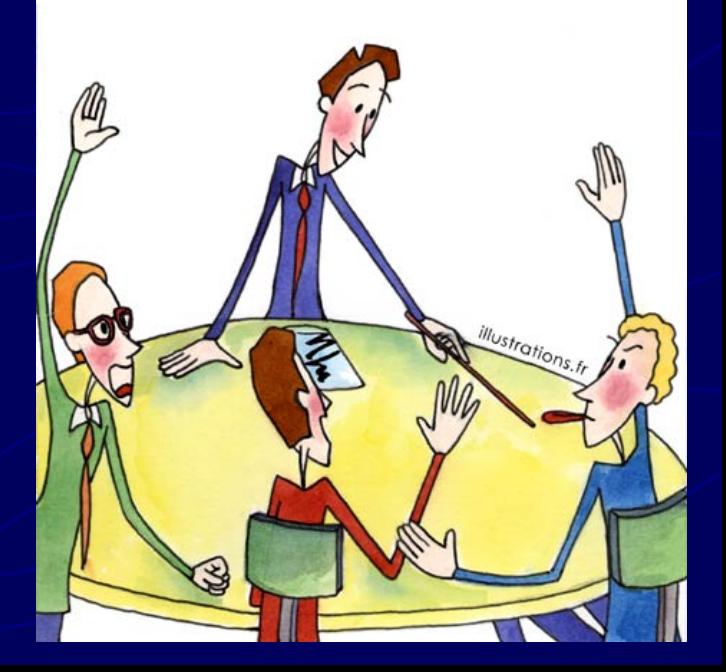

## Plan de communication

► Selon les projets les besoins en information et les méthodes de diffusion varient considérablement

e<br>Ma Il faut déterminer la fréquence nécessaire des réunions.

► Pour obtenir une communication projet efficace, il<br>Faut évaluer faut évaluer

- e<br>Ma Les relations de responsabilités entre parties prenantes et organisation en charge du projet
- Les disciplines, services et spécialités impliquées dans le<br>| projet
- L'implantation géographique et la mobilité géographique<br>| des acteurs du projet
- **Les besoins en information externe (par exemple la communication avec les medias)**

#### Technologies et supports de Technologies et supports de communication

- ► Choix d'outils et de supports adaptés au projet
- ► L'urgence du besoin d'information
	- le succès du projet dépend-il d'une information mise à jour régulièrement et disponible à tout moment, ou estce que des rapports écrits réguliers suffisent ?

#### ► La technologie disponible

e<br>Ma • les technologies déjà en place suffisent-elles pour communiquer ou faut-il mettre en place de nouveaux moyens de communication (Intranet, installations de logiciels de télé-conférence…)

### Technologies et supports de Technologies et supports de communication

#### ► Le niveau de qualification des parties prenantes du projet

- Les systèmes de communication proposés sontils compatibles avec l'expérience ou le niveau de compétence des participants. Si tel n'est pas le cas, des formations aux outils de communication sont à prévoir

#### ► La durée du projet

Dans le cas de projets longs, il faut se demander si la technologie actuelle n'est pas susceptible d'évoluer et ne nécessite pas de mise à jour au cours du projet